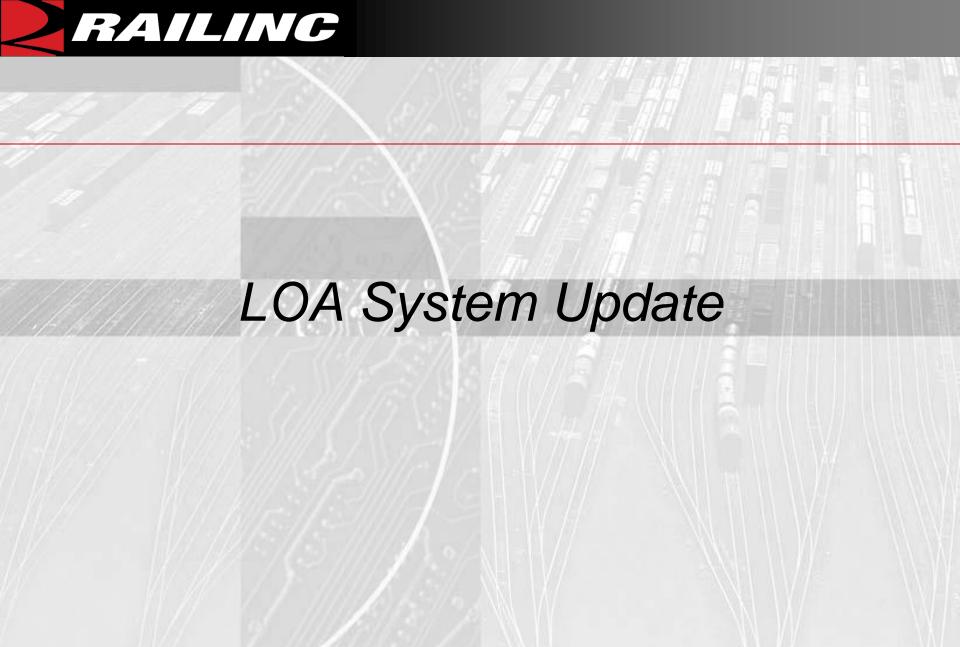

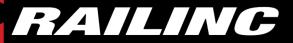

#### What is LOA?

- Web-based application that enables users to manage all aspects of their LOAs
- Required per Railinc's data access policy
- Policy designed to protect customer data

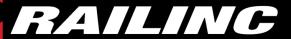

## Why and when are we updating?

- To implement LOAs at the company level
- To improve usability
- To add requested functionality
- New system release in February

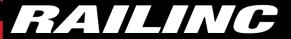

## What functionality is Railinc adding?

- System based on company hierarchy
- Grantors have ability to use LOA system
- Ability to manage LOAs from dashboard
- Ability to create templates

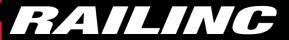

#### What do I need to do?

- No action is required on your part
- Railinc will migrate all current and in-progress LOAs to the new system.
- If legacy LOAs are needed, Railinc will contact you in Q1.

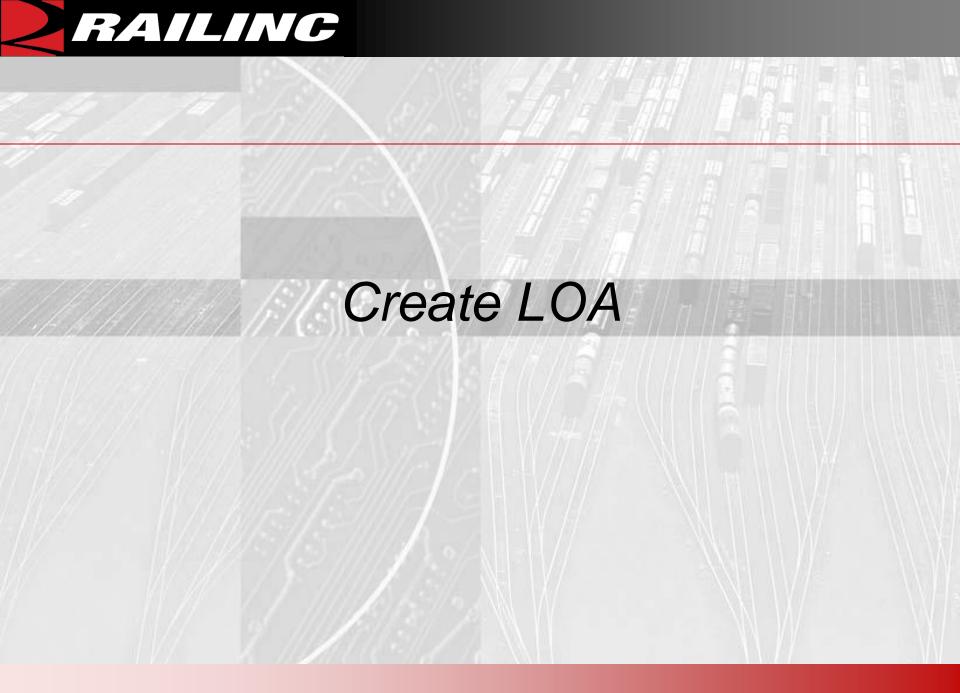

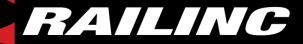

#### Create LOA

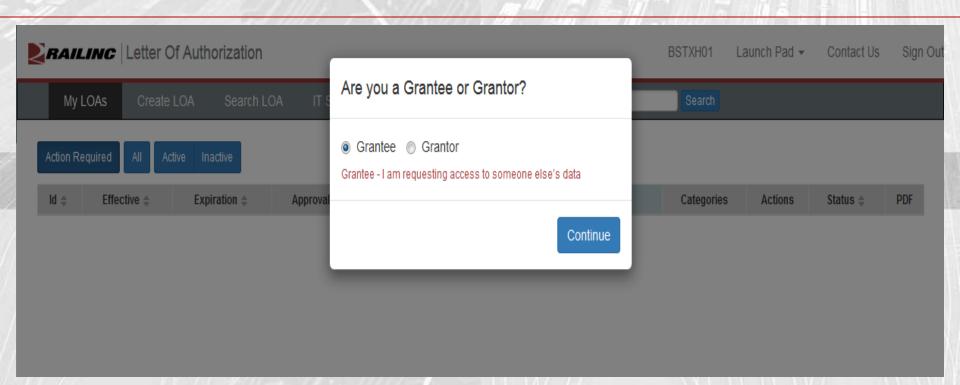

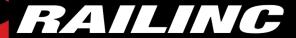

#### Create LOA Contact Information

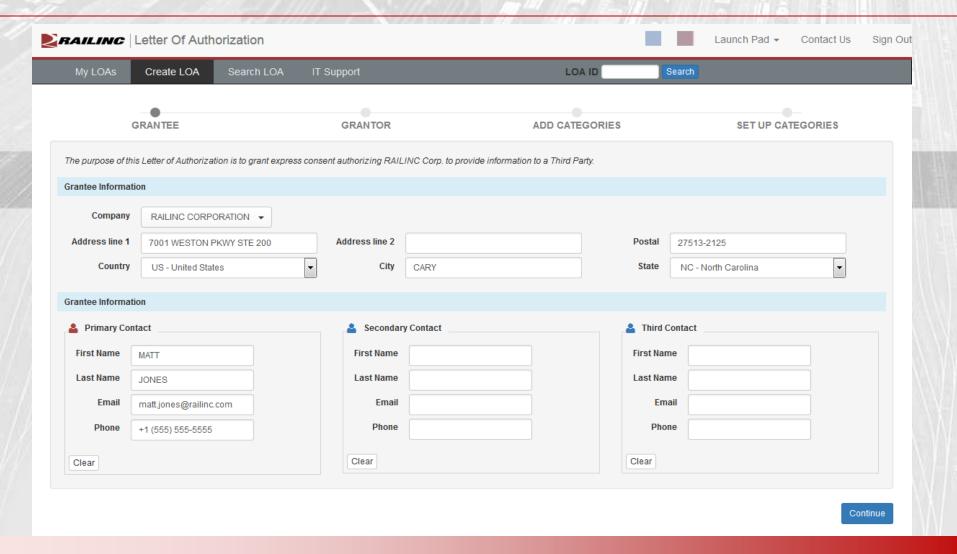

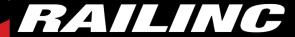

## Create LOA Contact Information

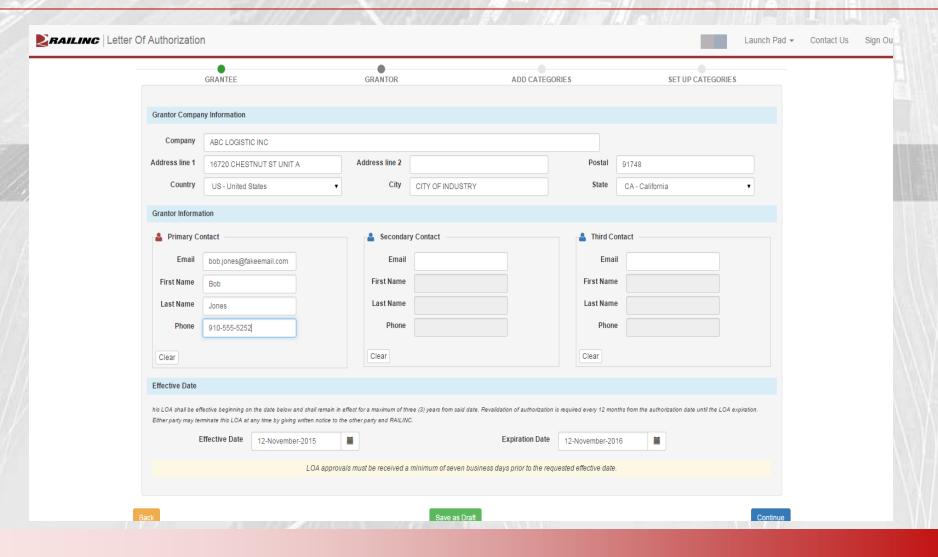

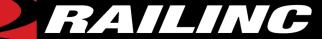

## Create LOA Categories

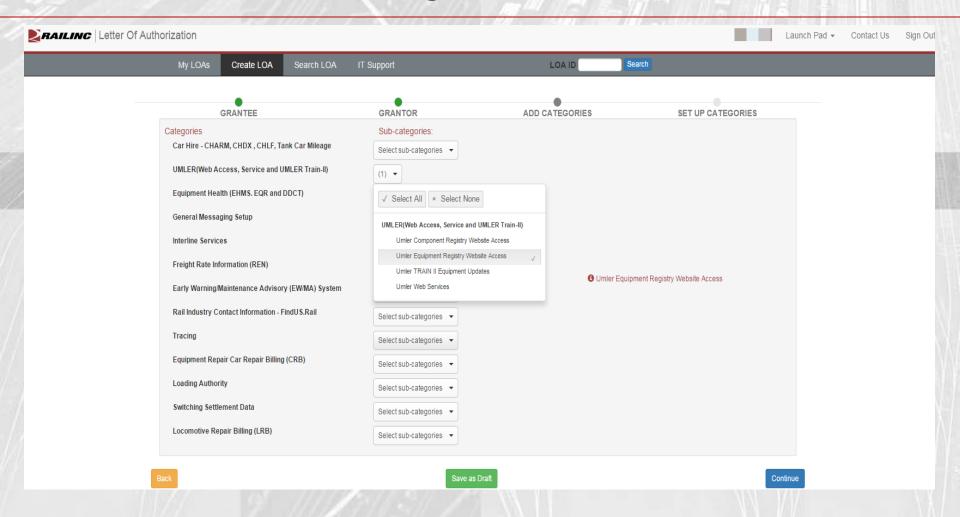

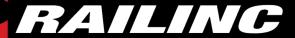

## Create LOA Category Confirmation

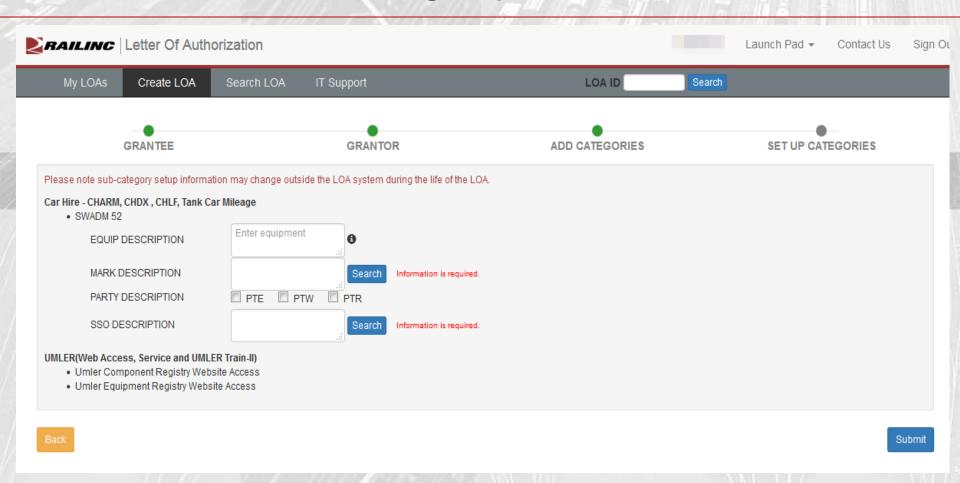

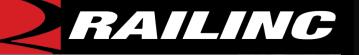

# High-Level Functionality

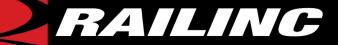

## Managing LOAs

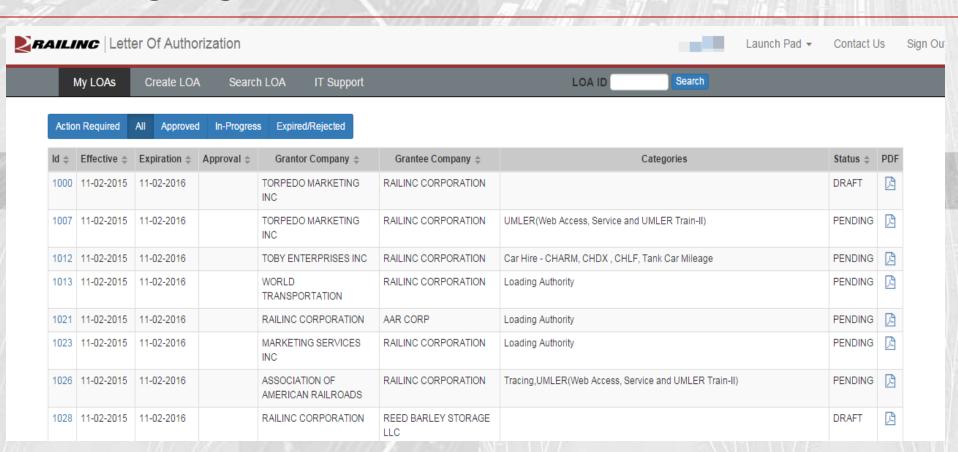

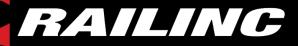

## Searching LOAs

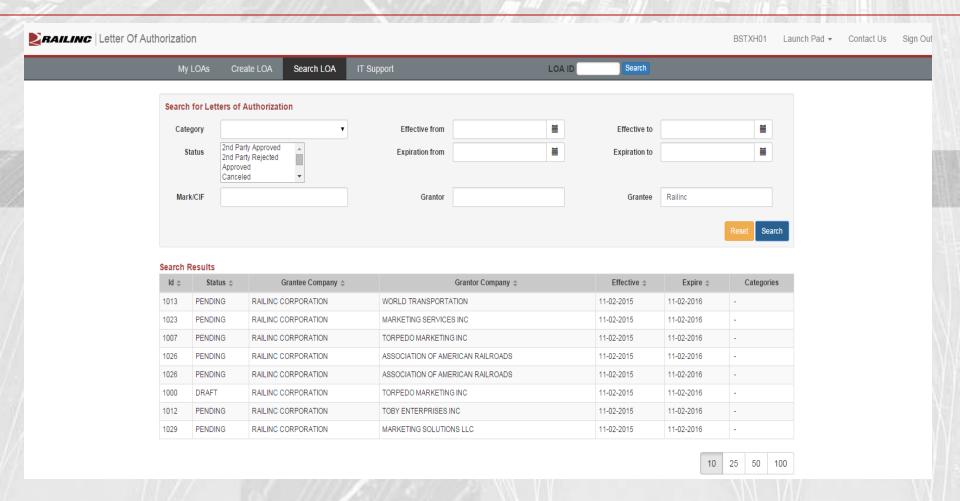

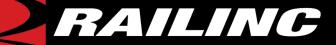

#### **Notifications**

- Sent for expiration and revalidation at 45, 30, 14, 7, 1 day(s)
- All others are sent real time

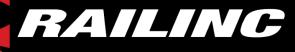

# Templates

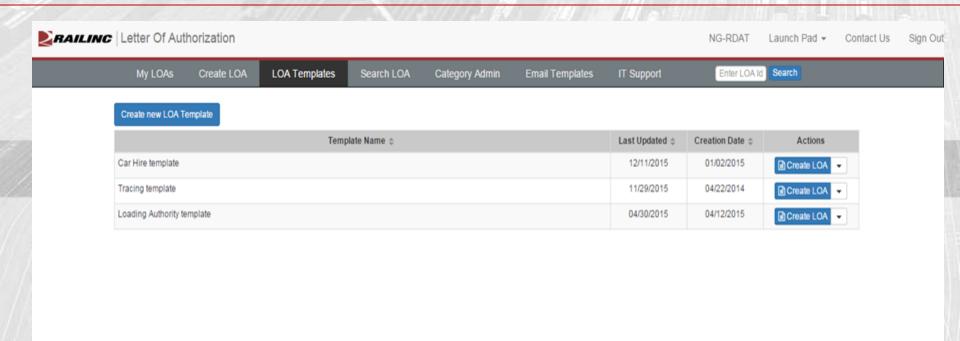

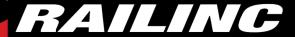

# Templates

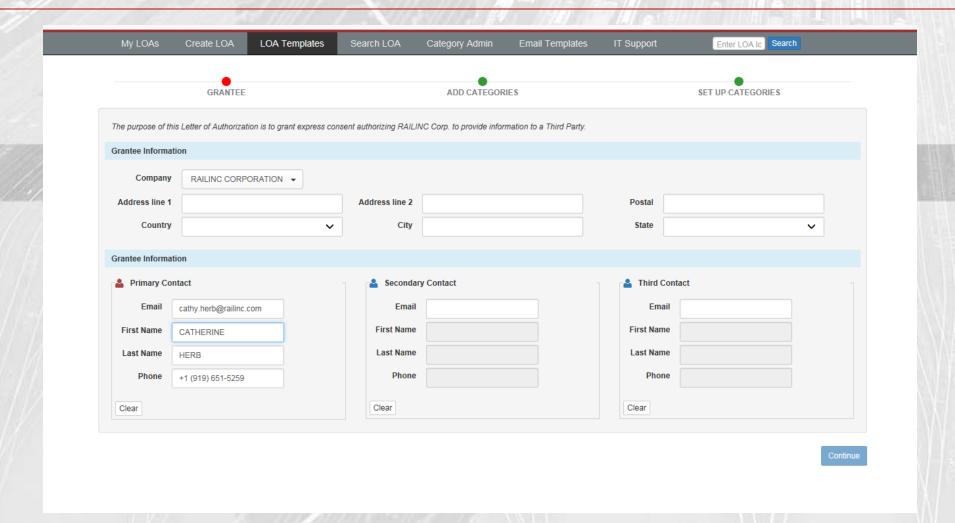

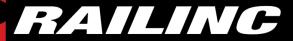

#### **Edit**

- Ability to edit contacts and categories
- If categories are removed, no approval is necessary
- If categories are added, LOA must go through the approval process

## RAILING

## Clone an LOA

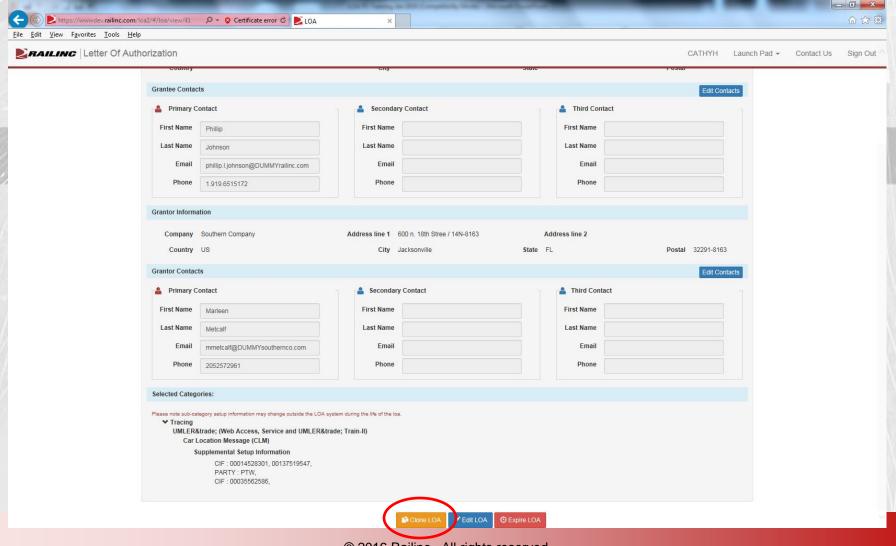

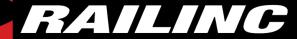

#### Clone an LOA

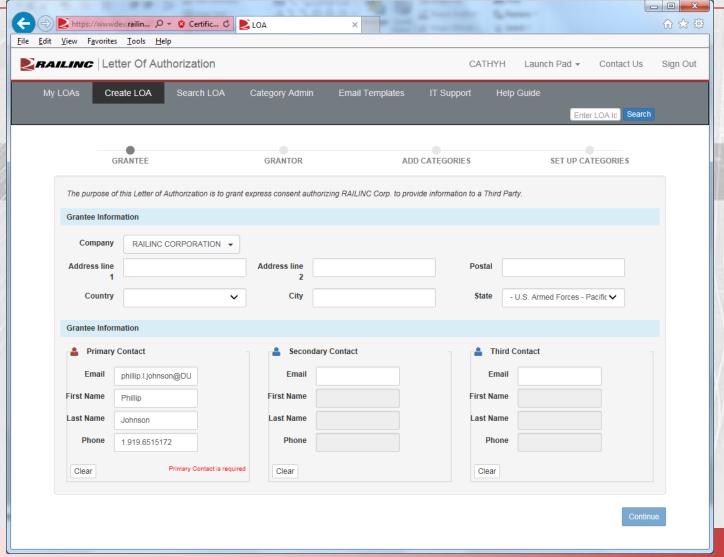

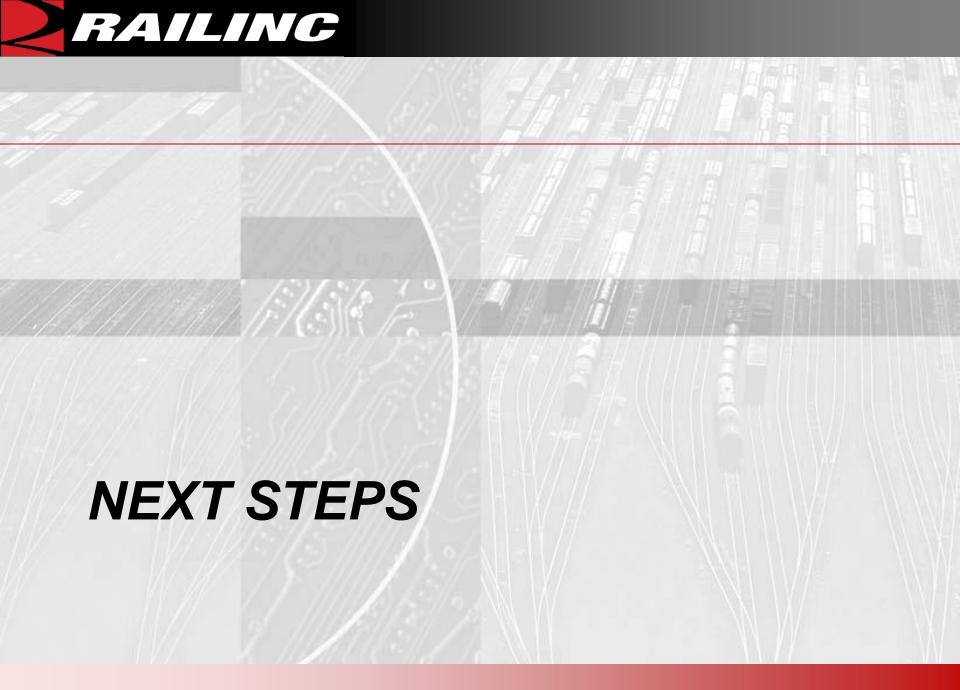

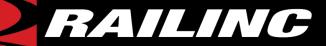

## Next Steps

 Training materials will be available on Railinc's website:

www.railinc.com/rportal/letters-of-authorization

- These slides will posted there
- Web demos will be available
- We will work with you to fill in legacy LOAs

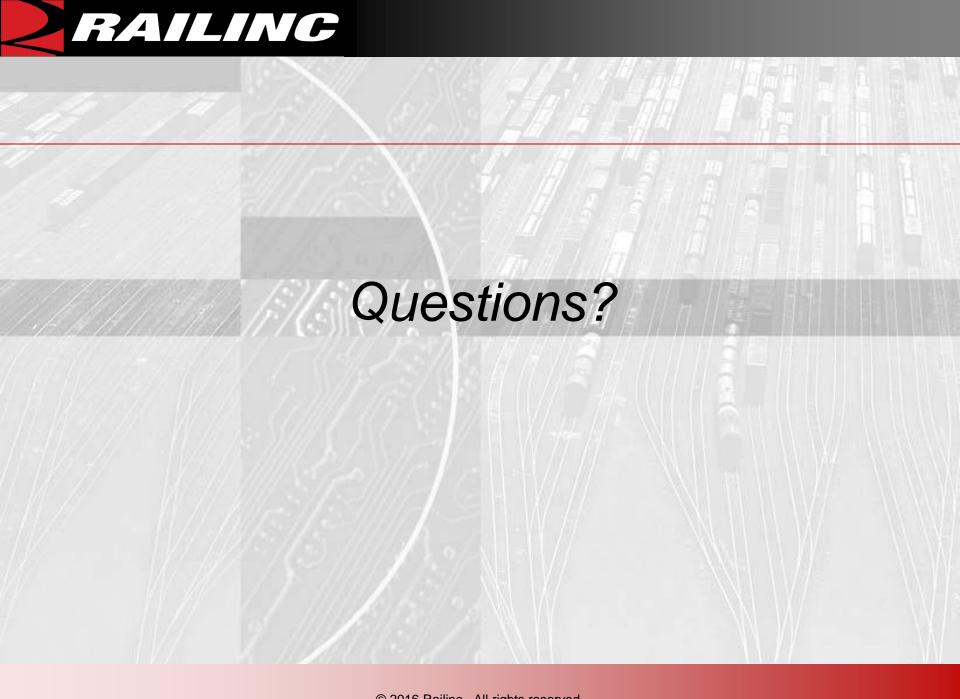